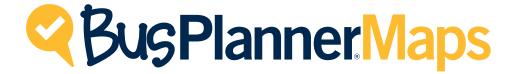

# **Boundary Analysis & Planning**

# create edit organize

BusPlanner® Maps helps you manage your BusPlanner® environment easily – and effectively. Advanced street network editing and map maintenance tools make maintaining your BusPlanner® map fast and simple, ensuring the accuracy of your road network and preserving the integrity of your database. The optional

BusPlanner® *Districts* module allows for effective school boundary planning and analysis. Save time and eliminate duplicated work by using the direct import/export functionality to common GIS data formats. Optimize your BusPlanner® map with BusPlanner® *Maps*.

#### BusPlanner® Maps can help:

- Keep your street map accurate
- Create, import, and export data layers
- Optimize your school boundaries
- Organize data to enhance the BusPlanner® user experience

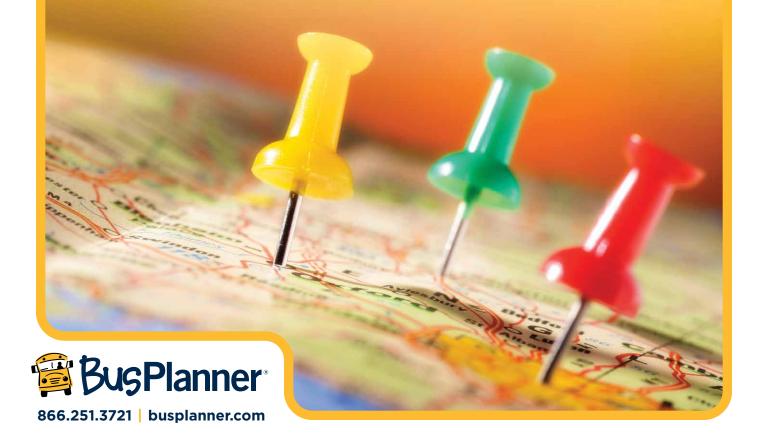

## Maintain Your Map >

Update and maintain the best possible street network with advanced street editing and data cleaning tools. From start to finish, BusPlanner® Maps allows you to easily complete all aspects of the map editing process – adding in new street segments, editing existing information, creating labels, and much more.

## **Design New Boundaries** >

Using the planning tools exclusive to BusPlanner® *Maps*, edit, create, and analyze school boundaries to ensure the most efficient coverage of your district. These tools integrate with BusPlanner®'s transportation and planning data, giving you enhanced access to your data and contributing to the success of your database. Additional boundary tools are available in the optional BusPlanner® *Districts* module.

#### **Know Your District**>

Better maps produce better results. Import and export data layers to and from common GIS data formats to create a map that really means something. With maximum knowledge of the area they are working in, transportation planners can make more informed decisions.

## Organize Data Layers >

Every organization has different processes. Customize the layers in your database to best suit the requirements of your transportation planners and make sure they make the most of their time.

### **BusPlanner® Districts**

This optional redistricting module is integrated into **BusPlanner**® *Maps*. **BusPlanner**® *Districts* provides boundary and population analysis features that can provide insight into the demographics within your **BusPlanner**® database. This module includes boundary management tools that allow efficient splitting, merging, copying and editing for all boundary types. Additional tools are available for boundary management, visualization, and capacity analysis.

#### **How Does It Work?**

As part of **BusPlanner**®'s Transportation Management Suite, **BusPlanner**® *Maps* provides additional administrative editing and planning capabilities for transportation staff or other education planning professionals. BusPlanner® Maps is designed to work as part of an integrated solution based on our client server technology, accessing one or more shared corporate databases. BusPlanner® Maps offers an effective Geographic Information System (GIS) planning toolkit for either singleschool districts or shared multidistrict consortiums.

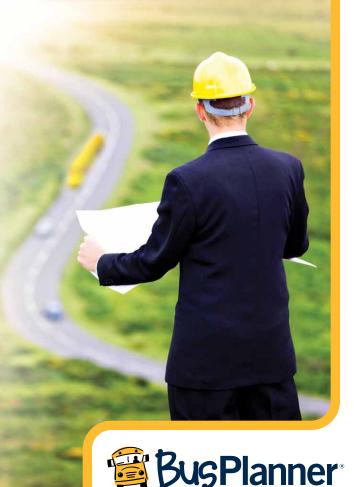